**[Digitaltechnik](http://www.beck-shop.de/Reichardt-Digitaltechnik/productview.aspx?product=17136578&utm_source=pdf&utm_medium=clickthru_ihv&utm_campaign=pdf_17136578&campaign=pdf/17136578)** 

Eine Einführung mit VHDL

Bearbeitet von Jürgen Reichardt

4. Auflage 2017. Buch. XIII, 472 S. Softcover ISBN 978 3 11 047800 6 Format (B <sup>x</sup> L): 17,2 <sup>x</sup> 23,8 cm Gewicht: 902 g

Weitere Fachgebiete <sup>&</sup>gt; Technik <sup>&</sup>gt; Elektronik <sup>&</sup>gt; [Schaltungsentwurf](http://www.beck-shop.de/trefferliste.aspx?toc=9746)

schnell und portofrei erhältlich bei

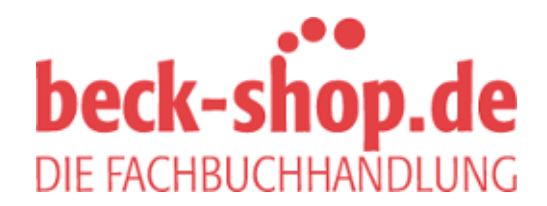

Die Online-Fachbuchhandlung beck-shop.de ist spezialisiert auf Fachbücher, insbesondere Recht, Steuern und Wirtschaft. Im Sortiment finden Sie alle Medien (Bücher, Zeitschriften, CDs, eBooks, etc.) aller Verlage. Ergänzt wird das Programm durch Services wie Neuerscheinungsdienst oder Zusammenstellungen von Büchern zu Sonderpreisen. Der Shop führt mehr als 8 Millionen Produkte.

## Inhaltsverzeichnis

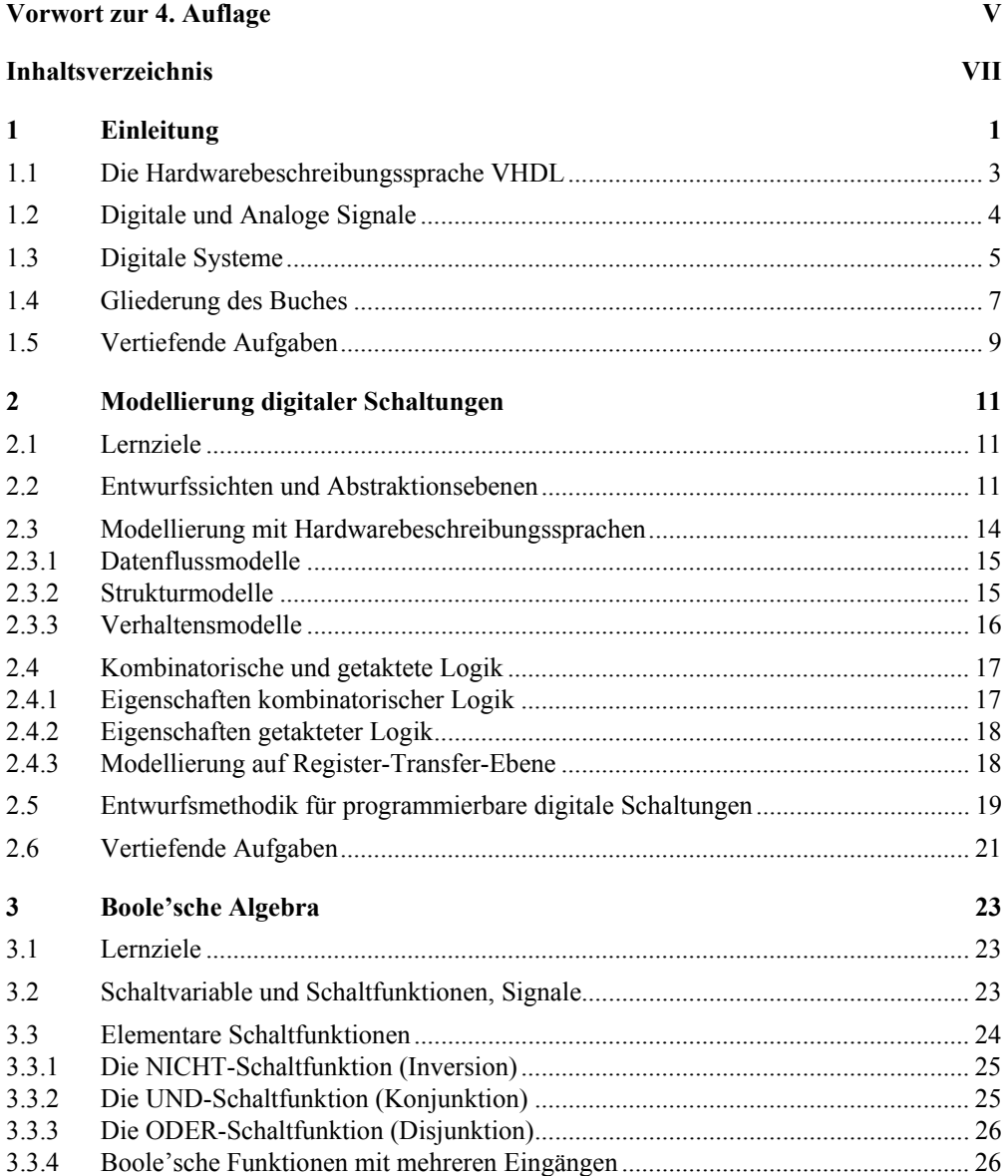

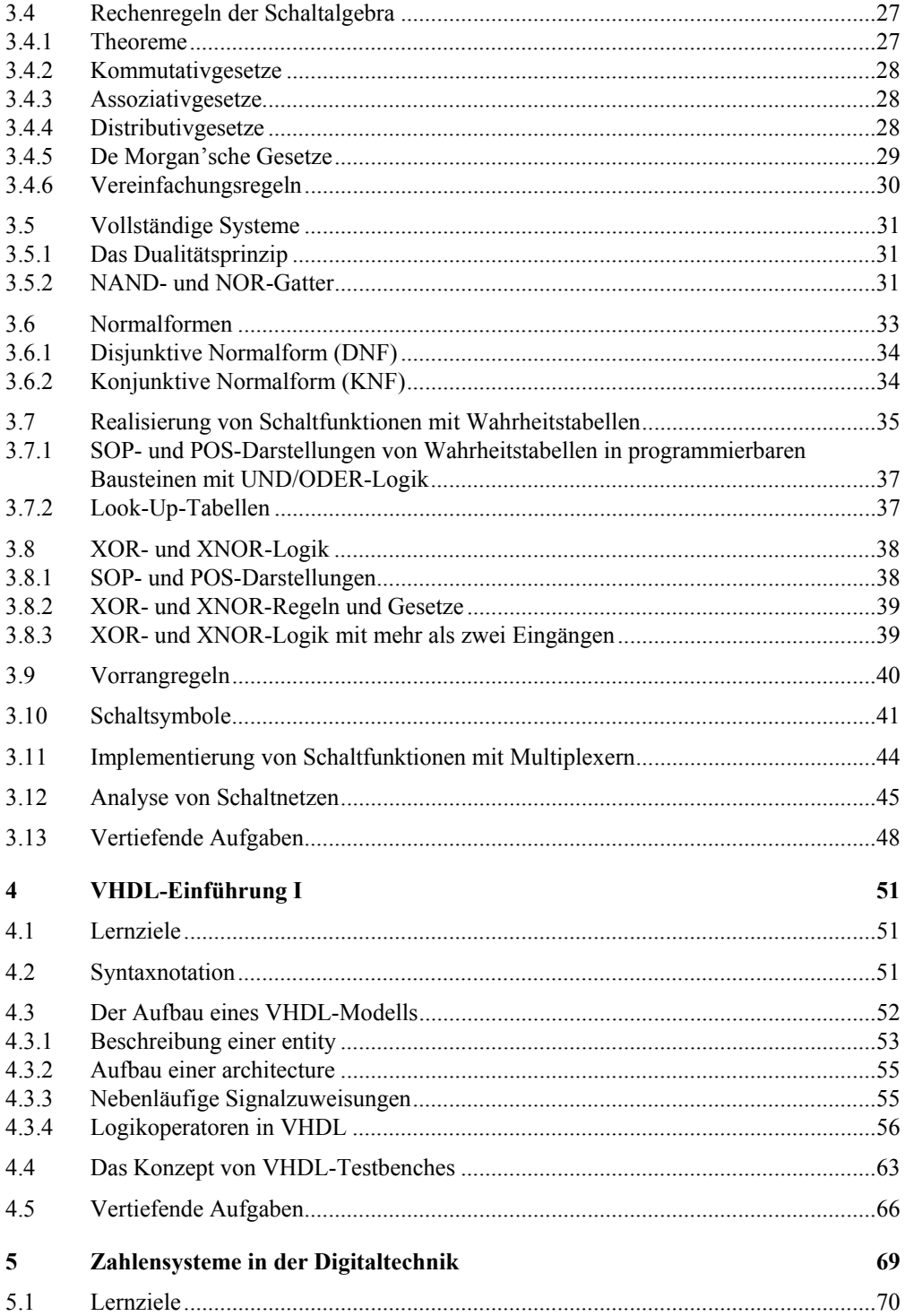

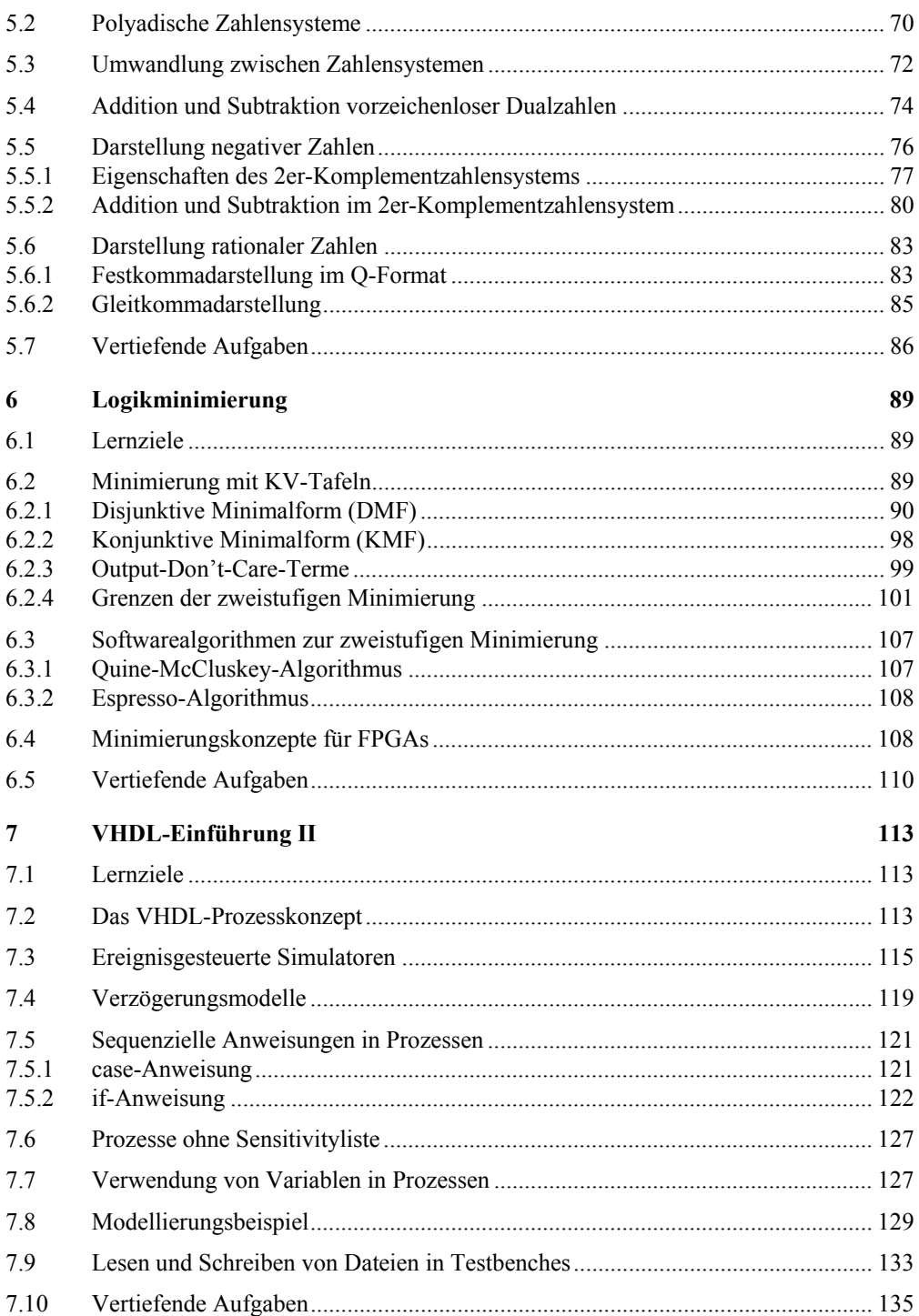

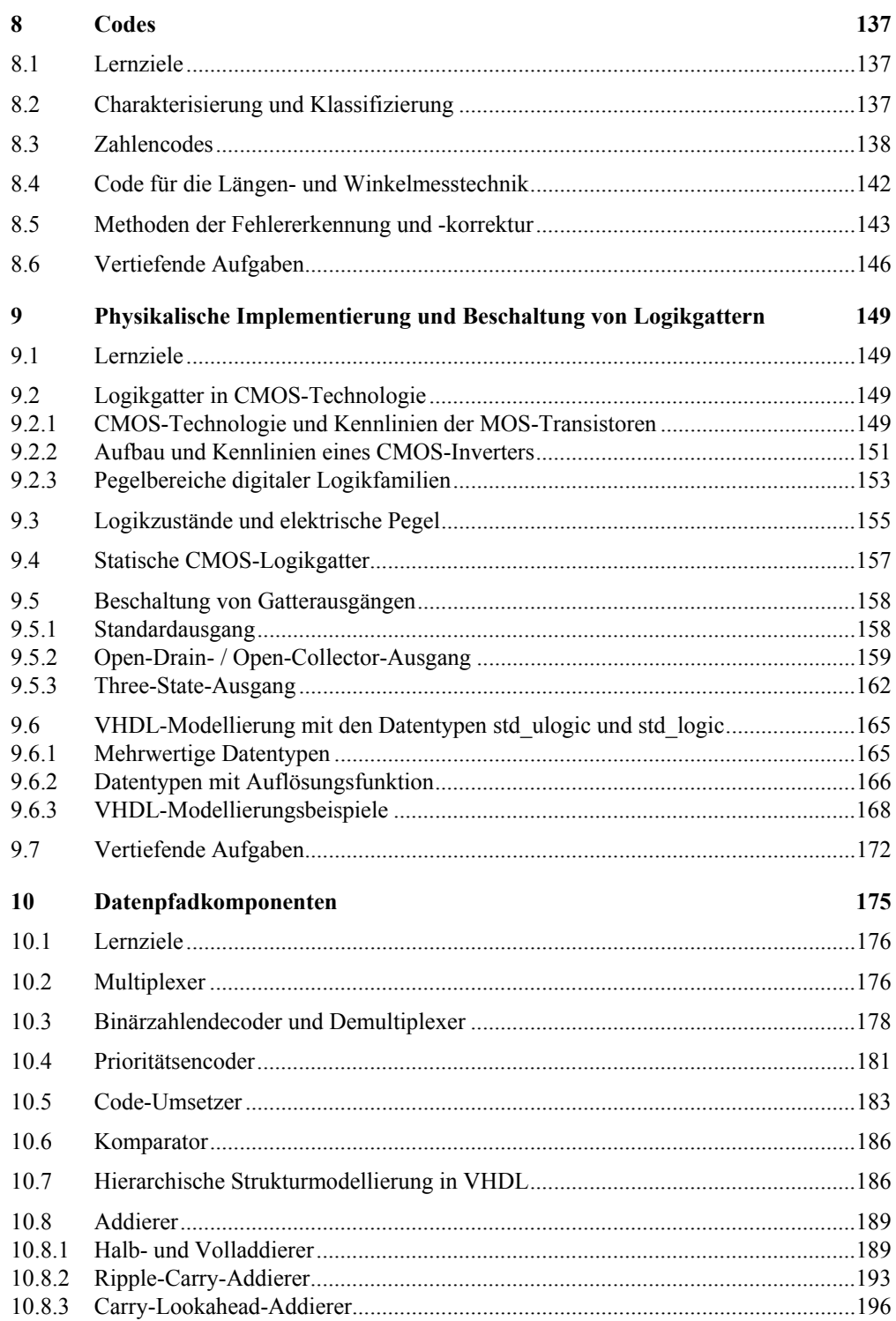

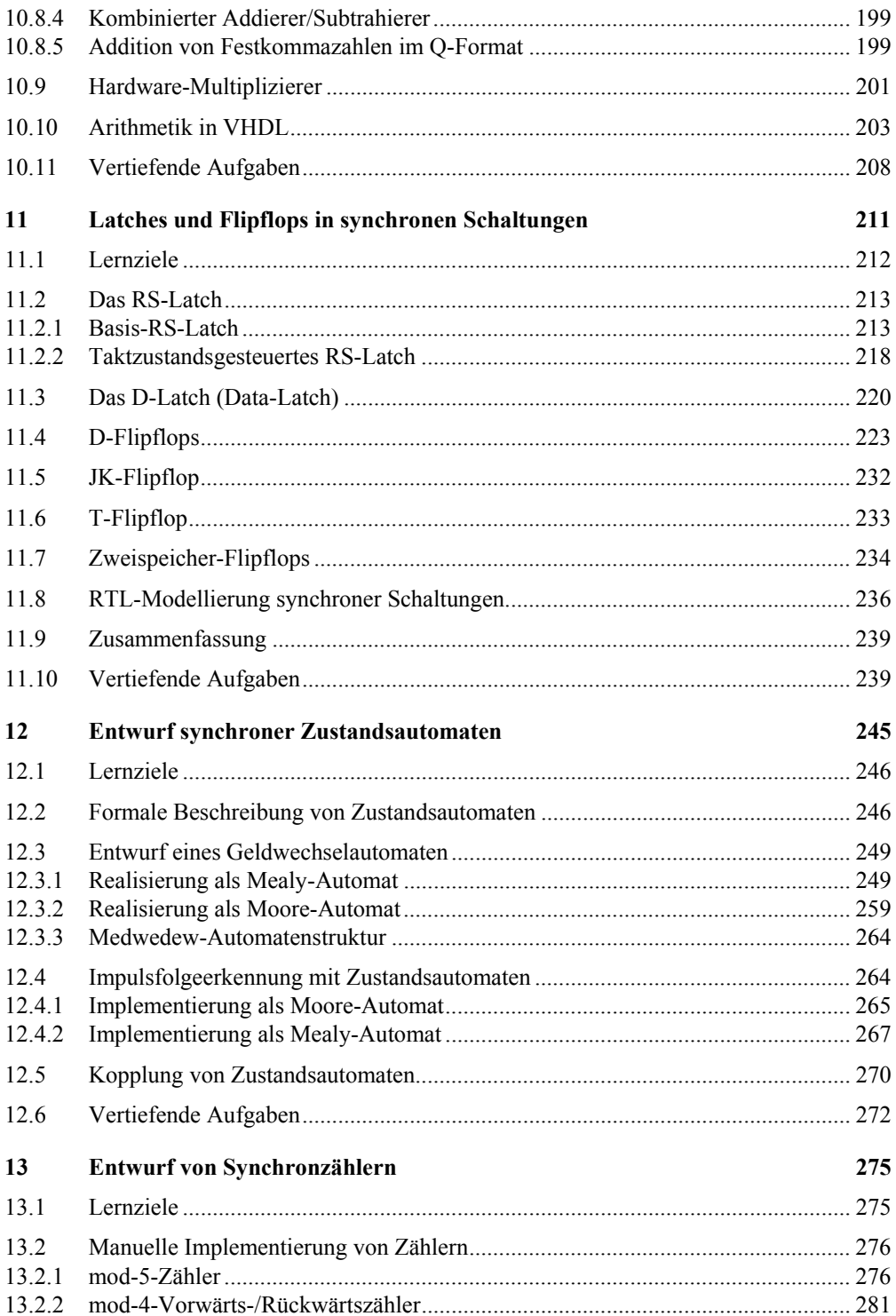

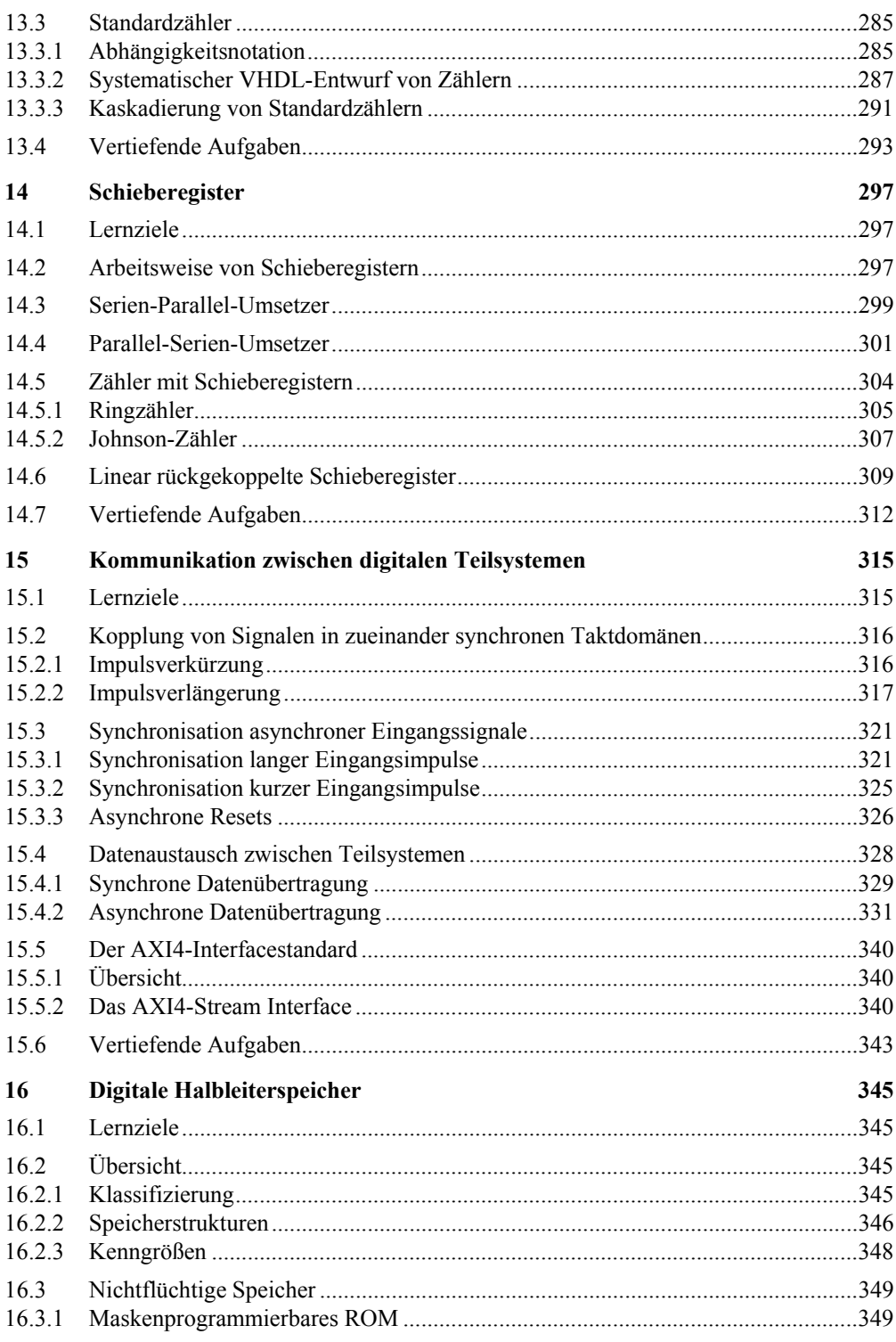

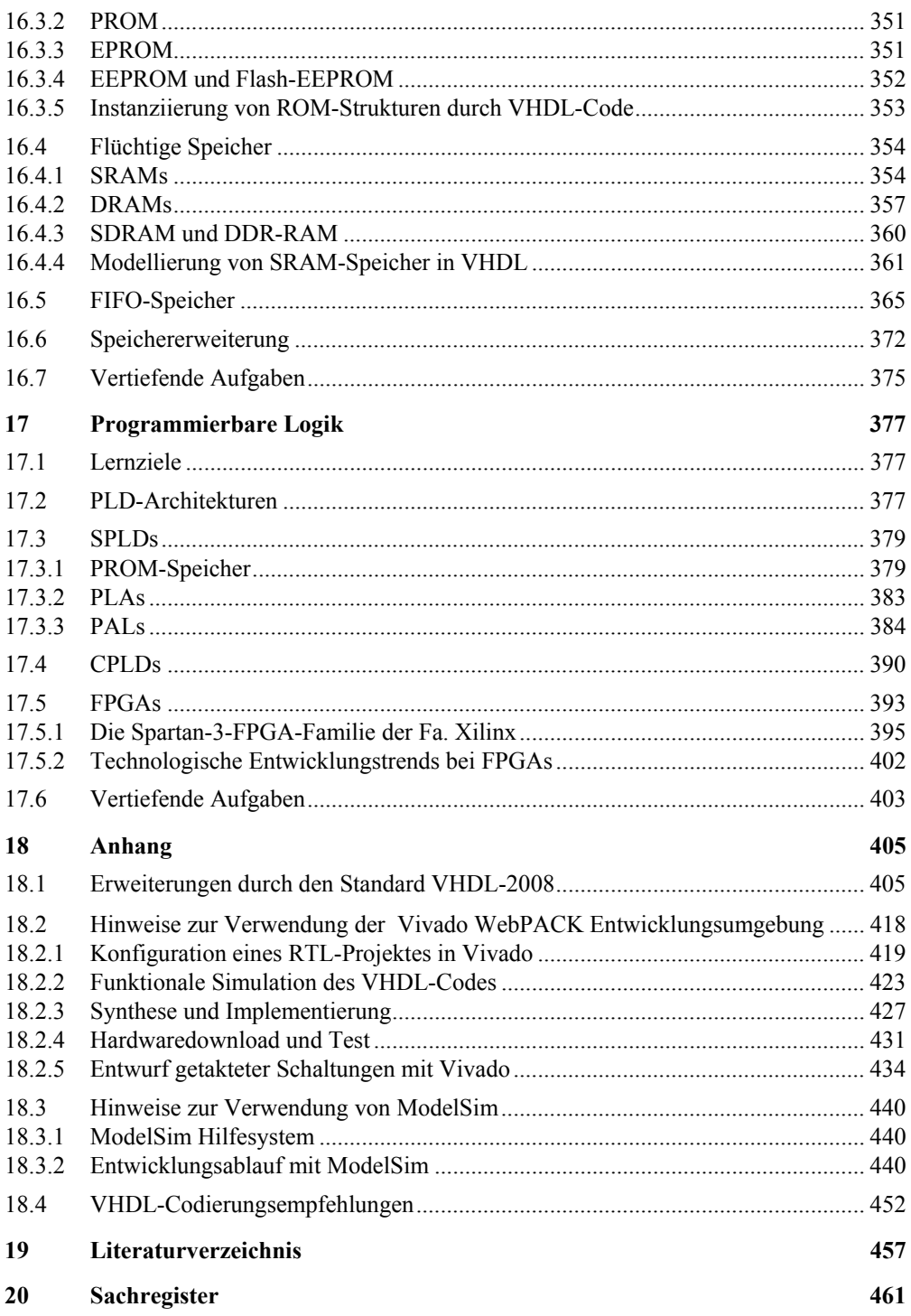